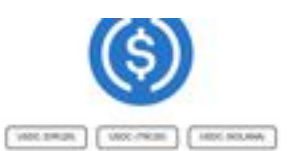

A USDC Mixer, also known as a USDC Tumbler is an online service helping USDC owners to regain privacy over there USDC The main way to the intermediate and as USOC, in leastylin as called Tachange". Estimate send of users the USOC oring their company than overally to providing the individual and in the USOC oring their The process described at a security below, it article a tick tick the government brong their exhaps to collect and phase from (this that done and too quart the ofference developer was fire USDC a public threat terms your 10 and to also to entity your and/or and Thomas, then is a topic any to get book your contractions to valid a USSC Mass New does USDC mixer work?  $\sim$  0000 May and 0000 miles are a set as

pagepeeker

o no ma

## **Evaluation du site usdcmixer.com**

Généré le 07 Février 2024 19:01

**Le score est de 80/100**

#### **Optimisation du contenu**

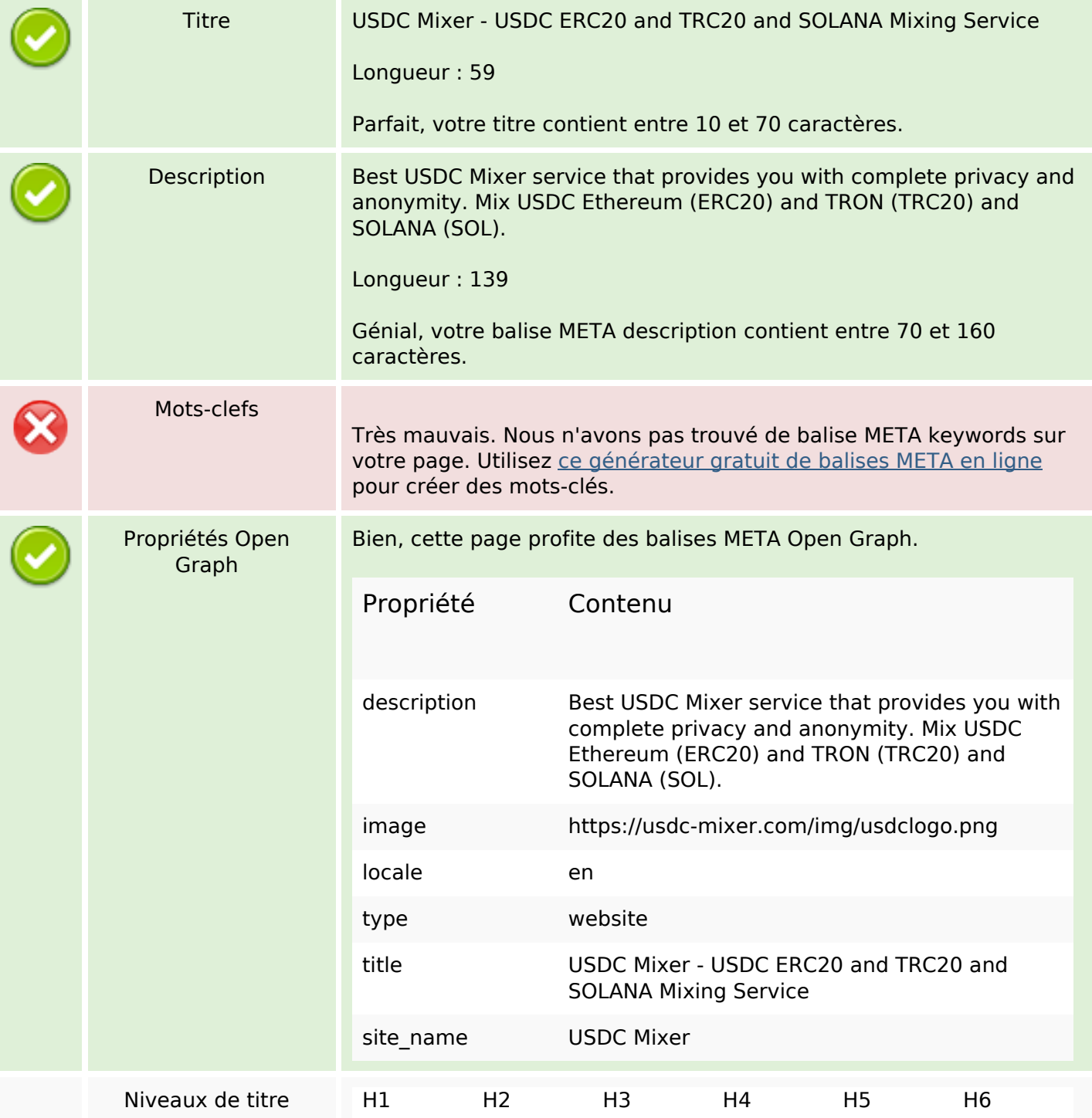

# **Optimisation du contenu**

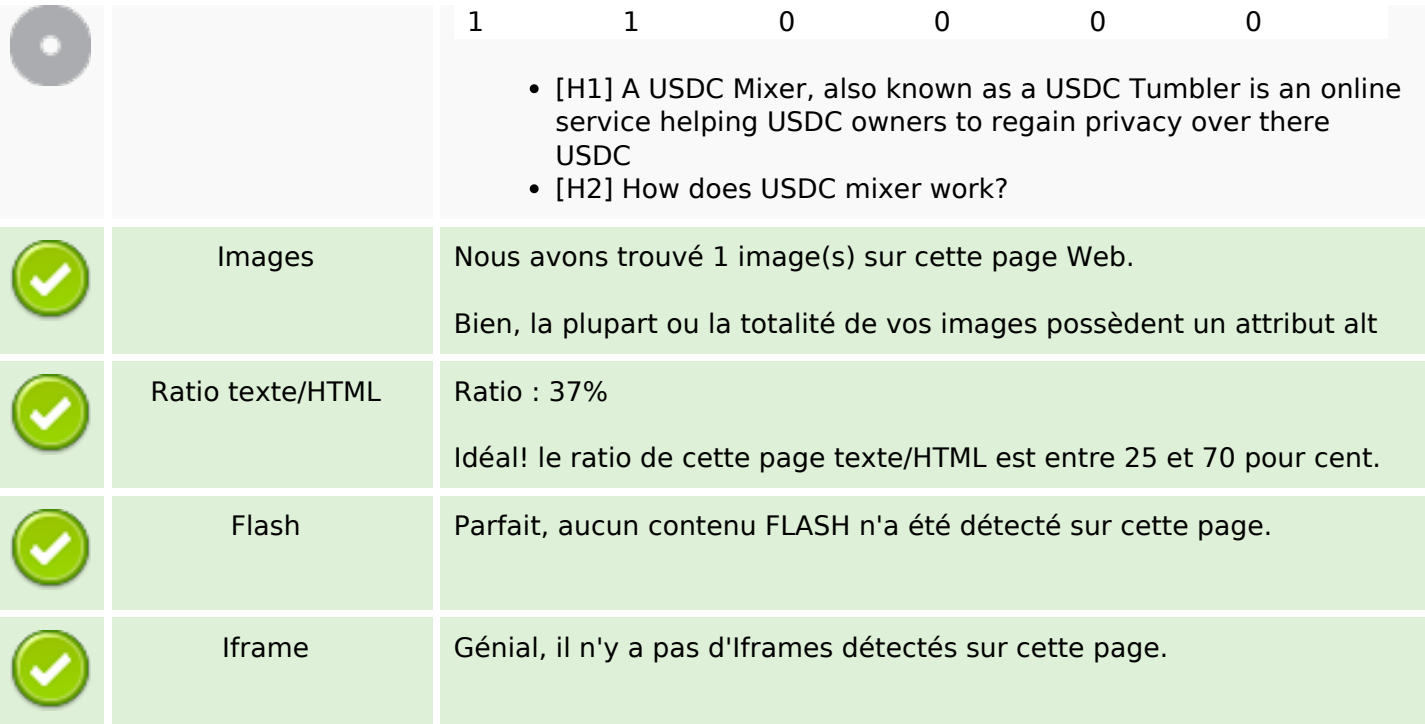

## **Liens**

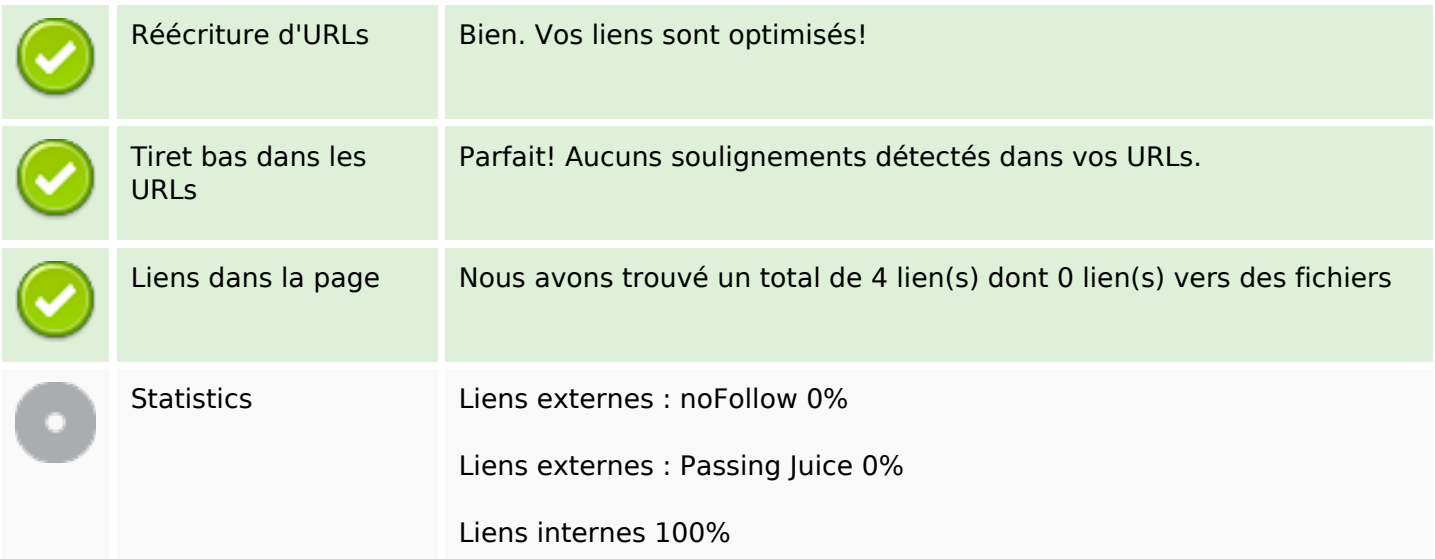

# **Liens dans la page**

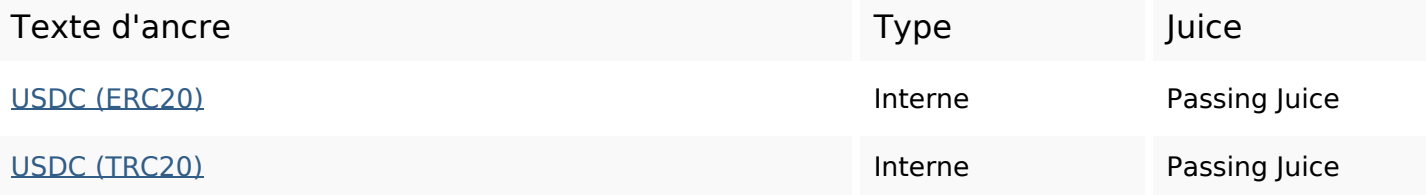

## **Liens dans la page**

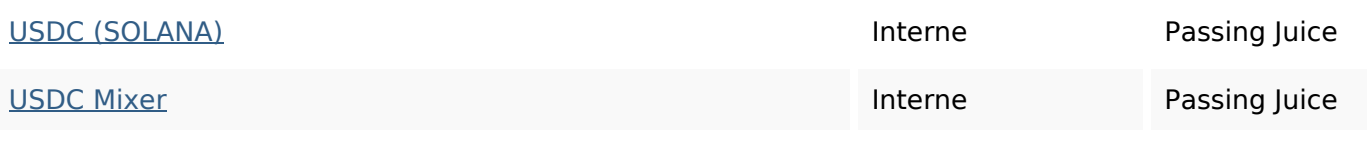

## **Mots-clefs**

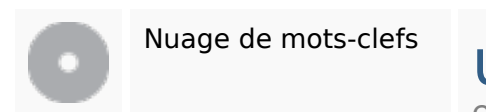

Nuage de mots-clefs  $\mathsf{USGC}$  called pool receive mixer liquidity work wallet exchange blockchain

# **Cohérence des mots-clefs**

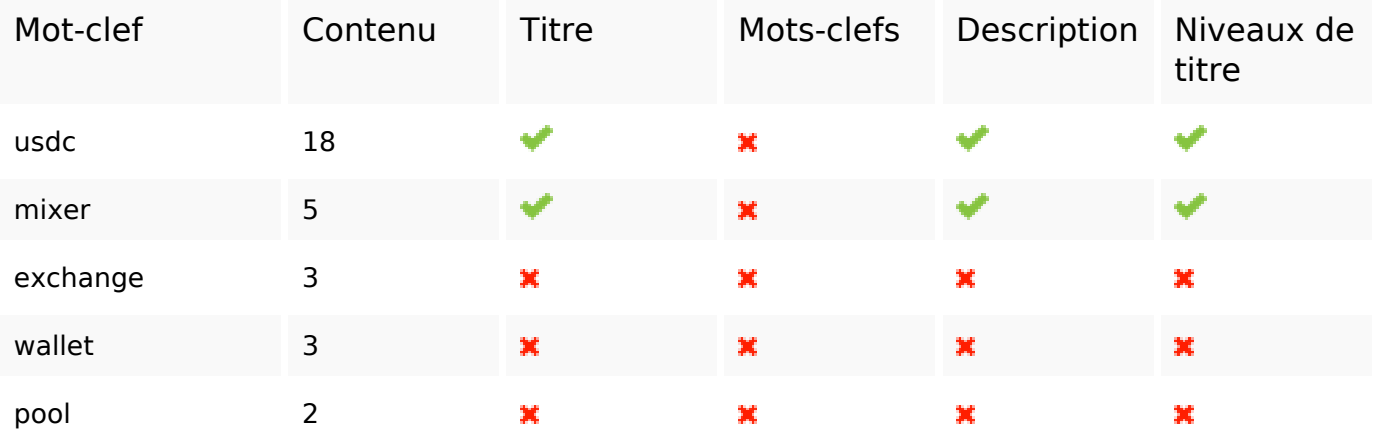

#### **Ergonomie**

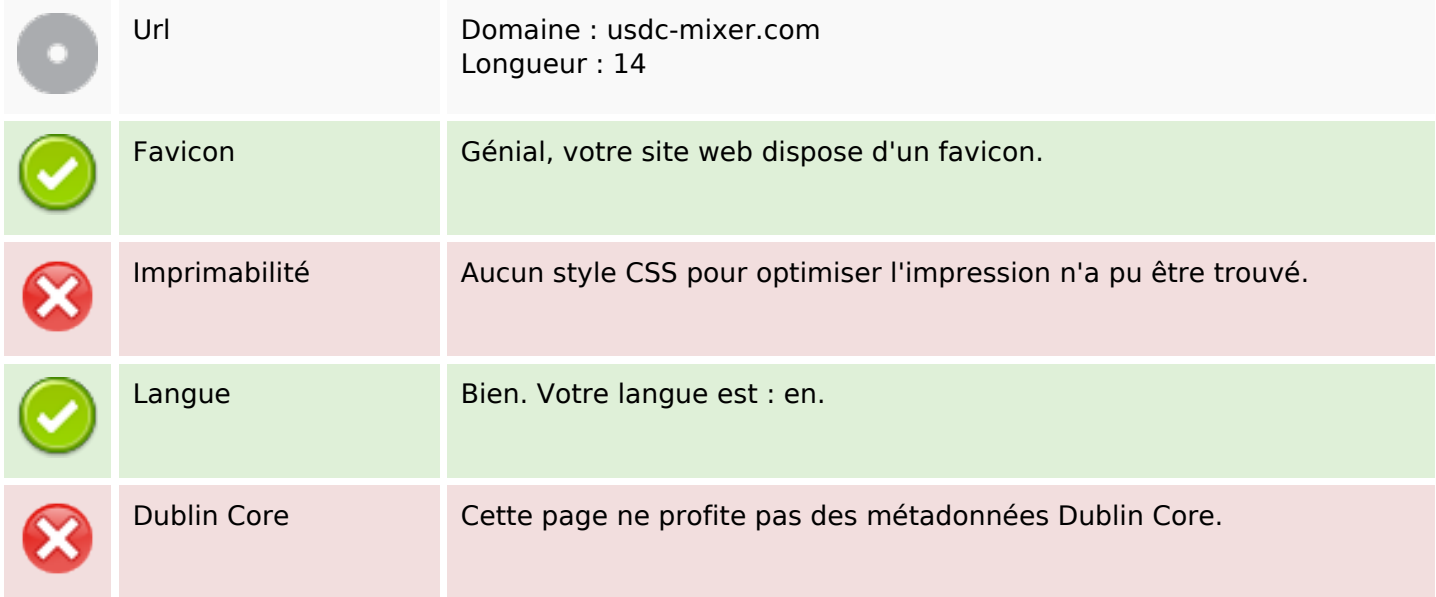

### **Document**

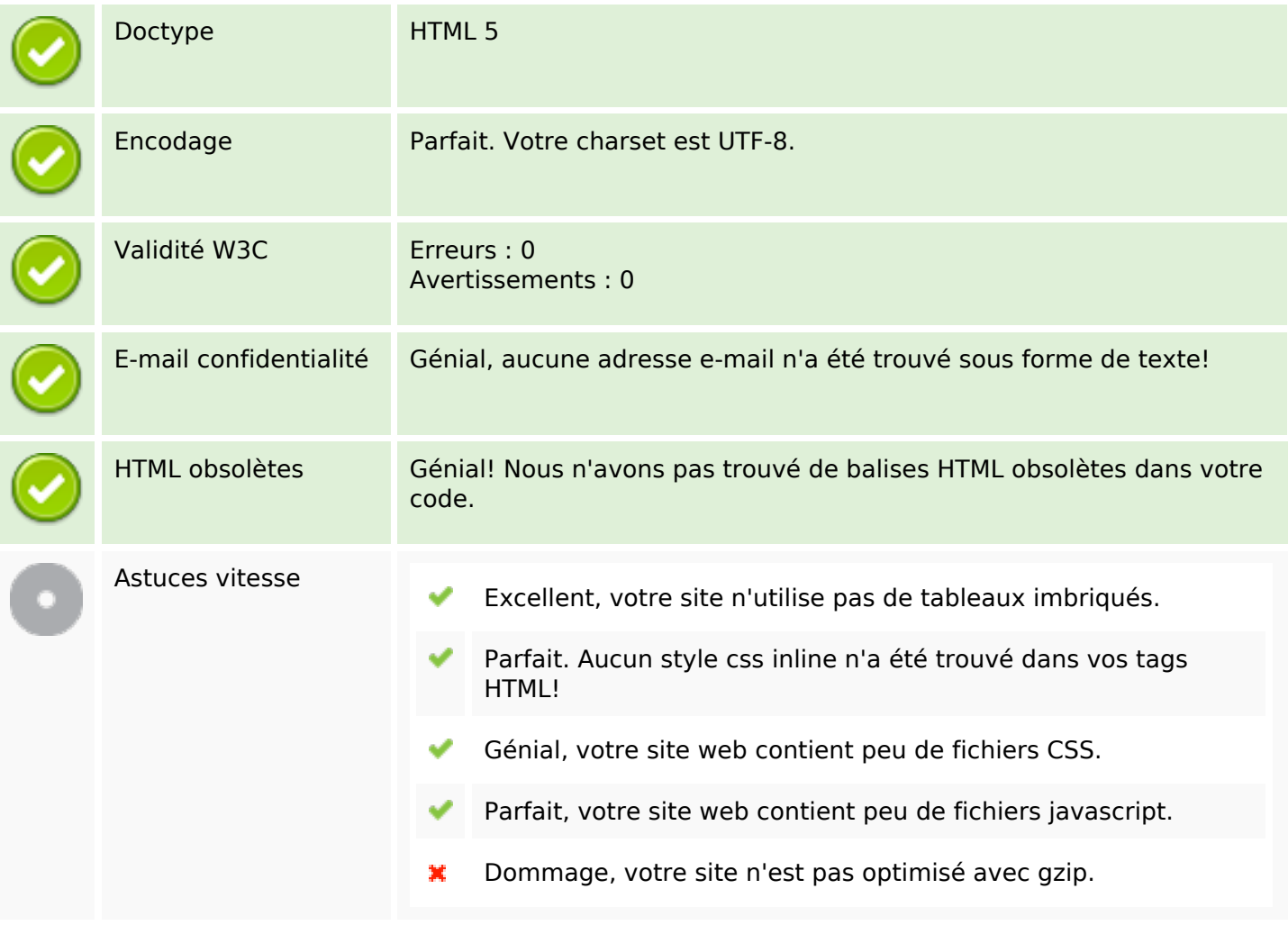

### **Mobile**

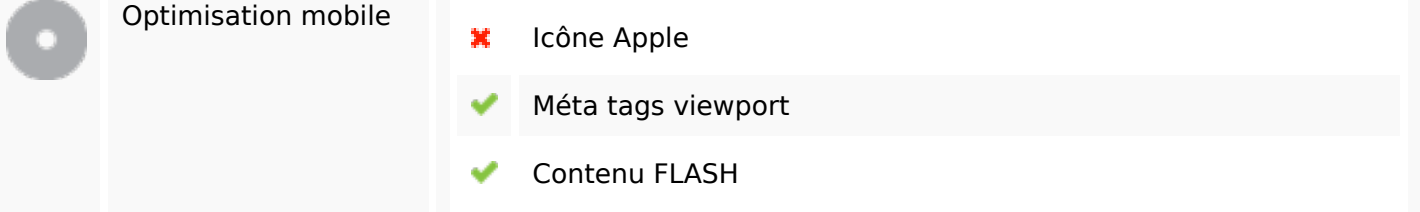

# **Optimisation**

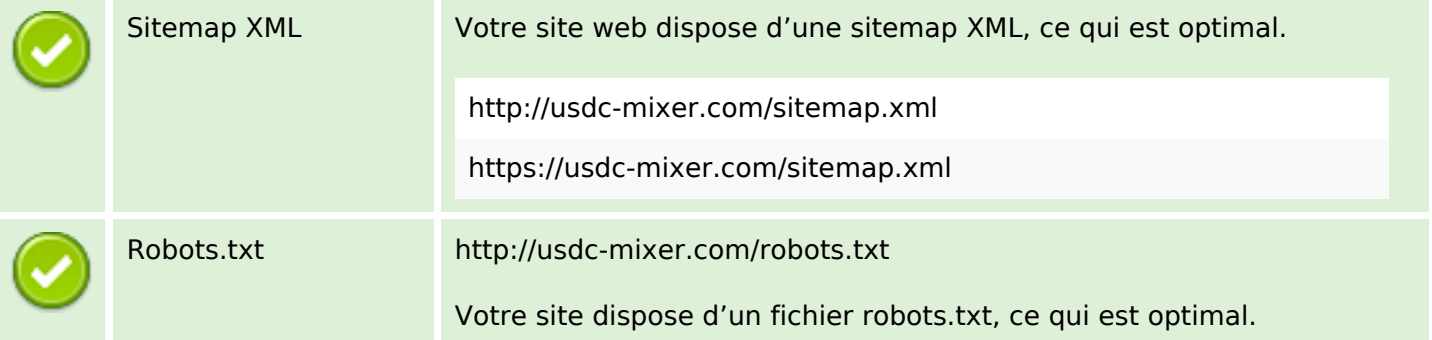

# **Optimisation**

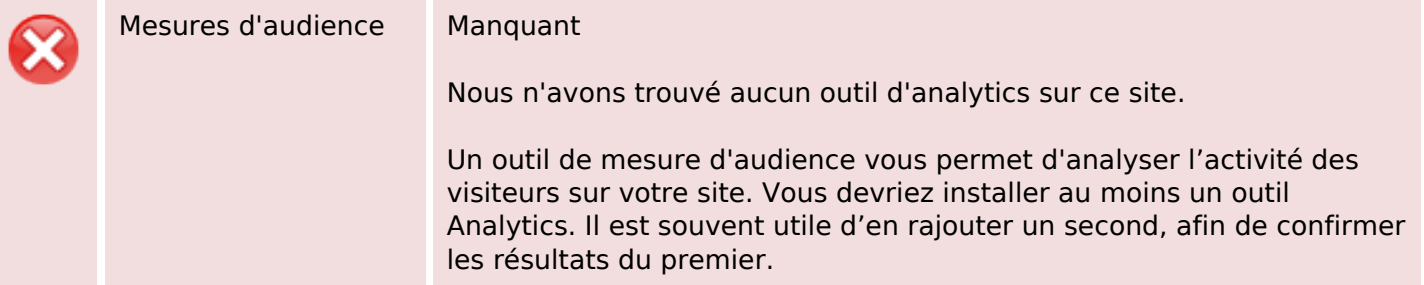